TEIMLARGE PROJECTS **Constance** Crompton Assistant Professor of Digital Humanities, UBCO August 27 & 28 2015 Workshop Site http://bit.ly/DigSalon\_TEI

Slides CC-BY-NC-SA 4.0 with thanks to Julia Flanders, Syd Bauman, and Lee Zickel

# SCHEDULE

### Thursday

Welcome and Introductions Hands On: Textual Scholarship Introduction to XML When Is TEI Knowledge Useful (and how much do you need)? Break Introduction to the Text Encoding Initiative How the TEI Represents Texts Customizing the TEI TEI-based Project Examples

### Friday

Welcome Back! TEI in Action
TEI-based Projects Revisited
Case Study: TEI in the LGLC
Break
Project Planning 101
Discussion: Participant Projects
Turning Planning into a Grant Application & Work Plan

Further Resources

Workshop Site http://bit.ly/DigSalon\_TEI

# **CUSTOMIZING THE TEI**

- The TEI is capacious.
- No project uses all 500+ elements
- Schema customization is the way to keep your data from chaos.
- Tomorrow we will work through some project considerations – the first step towards deciding which parts of the TEI might be useful to you.

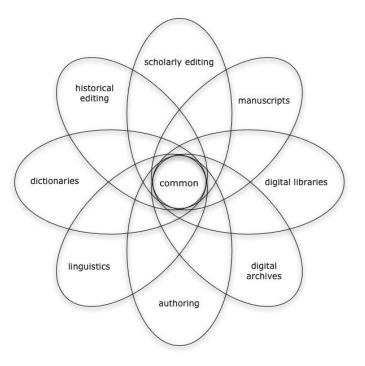

# **TEI IN ACTION**

Before we turn to what projects are doing with their TEI, let's have a look at a simple sample file, a file with a full header, and a file with a customized schema.

If you downloaded and installed Oxygen on a laptop before the workshop started and would like to follow along on your own computer, head to the course site at http://bit.ly/DigSalon\_TEI to download the simple\_tei\_all zip file and the Siemens\_Devonshire\_Manuscript\_poems (I'm afraid the IgIc files, which have a customized schema, aren't available online yet).

For reference, you can find pre-customized schemas at http://www.teic.org/Guidelines/Customization/

### **TEI-BASED PROJECTS: THE MAP OF EARLY MODERN LONDON**

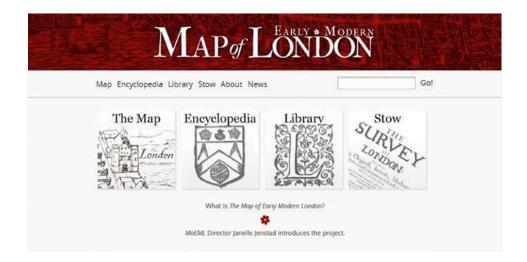

MoEML: <a href="http://mapoflondon.uvic.ca/index.htm">http://mapoflondon.uvic.ca/index.htm</a> Let's look at their code:

http://mapoflondon.uvic.ca/dev/codesharing.htm

### **TEI-BASED PROJECTS: WALT WHITMAN ARCHIVE**

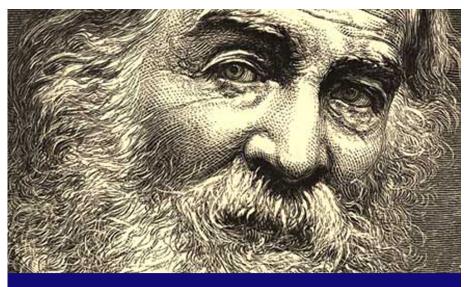

# The Walt Whitman Archive

Ed Folsom & Kenneth M. Price, Editors

### http://www.whitmanarchive.org/

### **TEI-BASED PROJECTS: THE YELLOW NINETIES ONLINE**

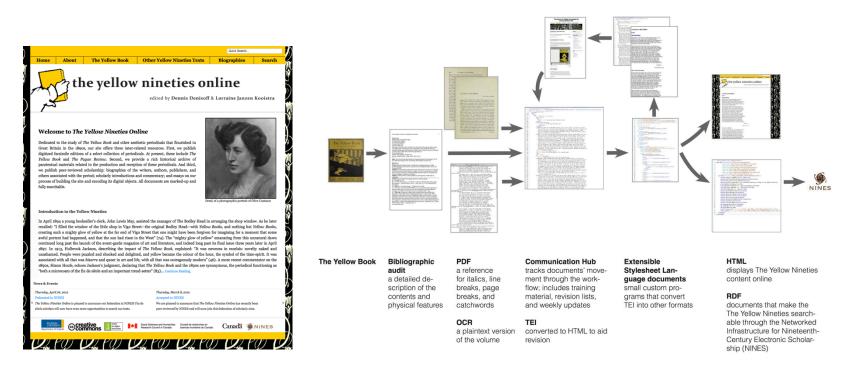

### http://www.1890s.ca/

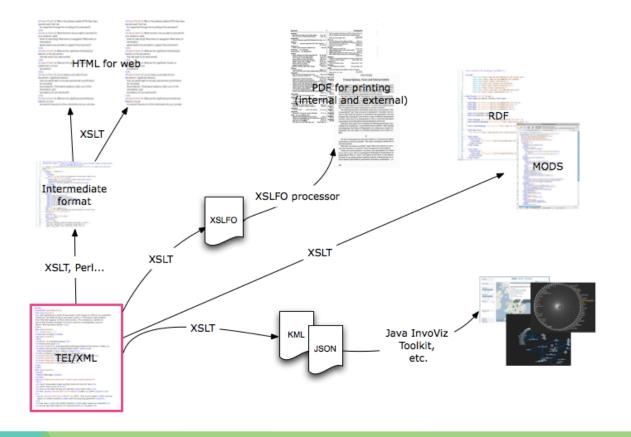

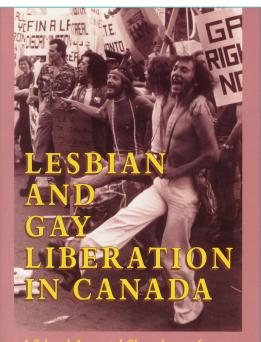

l Selected Annotated Chronology, 1964–1975

### DONALD W. McLEOD

#### 1975 LESBIAN AND GAY LIBERATION IN CANADA

May \* Vancouver \* After a 5–5 tie vote, Vancouver City Council rejected a grant proposal for \$9,000 to sponsor a gay education and counselling service, submitted by SEARCH. The proposal had been recommended to Council by the Director of Social Planning and had already passed Council's Standing Committee on Social Services. It was resubmitted but was rejected again on July 22, 1975, by a 6–5 margin.

["Liberal Councillors Manipulate Gays: Analysis," *Gay Tide* 2 (August 1975): 3; "SEARCH Grant Refused," *Gay Tide* 2 (June 1975): 6.]

May t \* Montréal \* A lesbian and gay contingent of about sixty people took part in the annual May Day march for workers' solidarity. The group carried its own banner and placards and was generally well-received by the other marchers. This was by far the largest openly gay contingent in a Montréal demonstration to that time.

[Ron Dayman, "Quebec: Five Years of the Movement," *Body Politic*, no. 29 (1976-77), p. 22; "Gay May Day Demonstration," *Gay-Zette* 2 (June 1975): 4; "Gays Join May Day Marchers," *Gay Times* 1 (May 1975): 3; S. Gupta, "Gay Mai Day" (photos), *Gay-Zette* 2 (June 1975): 5; " 'May Day' March Draws Gay Solidarity," *Body Politic*, no. 19 (1975), p. 9.]

May 2 \* Toronto \* The Wages Due Lesbians collective, part of the International Wages for Housework movement, held a demonstration at Toronto City Hall. Eight women from different backgrounds spoke to a noontime crowd of about 250.

["Wages for Housework," *Other Woman* 3 (Winter 1975): 6–7, 24; "Wages for Housework Mayday in Toronto: Progress Report," *Other Woman* 3 (Spring Solstice 1975): 22.]

May 6 \* Ontario \* The Ontario Educational Communications Authority (OECA) (Channel 19) broadcast the documentary *To Be or Not to Be* in its series "The Quiet Furies." Filmed several years earlier in the United States, *To Be or Not to Be* was seen by some to be homophobic in its depiction of gays as superficial, immature, and living hopeless lives. GATE (Toronto) protested to OECA chairperson Ronald Ide, and demanded that the program be withdrawn and never shown again. Later, members of *The Body Politic*, GATE (Toronto), and GAY met with the head of adult programming for OECA in an attempt to influence programming on gay subjects.

[Michael Riordon, " 'Education' vs. Being Gay," *Body Politic*, no. 19 (1975), p. 7; M.R. (Michael Riordon), "T.V. Bomb," *Gay Rising* 1 (June 1975): 2.]

May 6 \* Vancouver \* GATE (Vancouver) received a letter from MLA Rosemary Brown (NDP-Vancouver-Burrard), at that time a candidate for the leadership of the federal NDP, expressing her support for the campaign to reinstate John

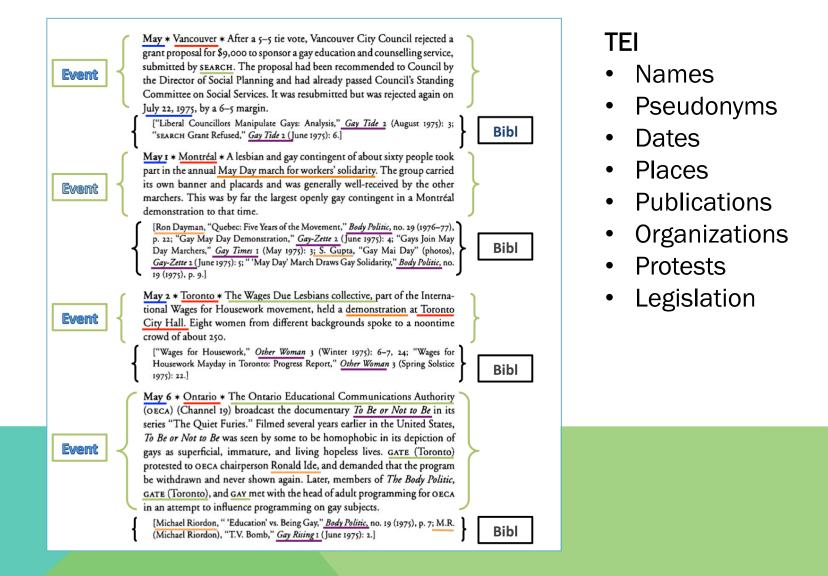

#### <event

#### xml:id="n75.71">

<date

when="1975-05">May</date>

#### <placeName

corresp="places.xml#VAN">Vancouver</placeName> After a 5-5 tie vote, Vancouver City Council rejected a grant proposal for \$9,000 to sponsor a gay education and counselling service, submitted by <orgName</pre>

corresp="organizations.xml#SEARCH">SEARCH</orgName>
The proposal had been recommended to Council by the
Director of Social Planning and had already passed
Council's Standing Committee on Social Services. It was
resubmitted but was rejected again on <date</pre>

when="1975-07-22">July 22,1975,</date> by a 6-5
margin.

#### <bibl><title

level="a">"Liberal Councillors Manipulate Gays: Analysis," </title>

#### <title

level="j" corresp="periodicals.xml#p39">Gay Tide </title> 2 (August 1975): <seg corresp="#n75.71">3;</seg> </bibl>

#### <bibl>

<title level="a">"SEARCH Grant Refused," </title> <title

#### ctitle

level="j"
 corresp="periodicals.xml#p39">Gay Tide </title> 2
 (June 1975): <seg
 corresp="#n75.71"> 6.</seg>
</bibl>

#### </010

</event>

#### 1975 LESBIAN AND GAY LIBERATION IN CANADA

May \* Vancouver \* After a 5–5 tie vote, Vancouver City Council rejected a grant proposal for \$9,000 to sponsor a gay education and counselling service, submitted by SEARCH. The proposal had been recommended to Council by the Director of Social Planning and had already passed Council's Standing Committee on Social Services. It was resubmitted but was rejected again on July 22, 1975, by a 6-5 margin.

["Liberal Councillors Manipulate Gays: Analysis," *Gay Tide* 2 (August 1975): 3; "SEARCH Grant Refused," *Gay Tide* 2 (June 1975): 6.]

May I \* Montréal \* A lesbian and gay contingent of about sixty people took part in the annual May Day march for workers' solidarity. The group carried its own banner and placatds and was generally well-received by the other marchers. This was by far the largest openly gay contingent in a Montréal demonstration to that time.

[Ron Dayman, "Quebec: Five Years of the Movement," *Body Politic*, no. 29 (1976–77), p. 22; "Gay May Day Demonstration," *Gay-Zette* 2 (June 1975): 4; "Gays Join May Day Marchers," *Gay Times* 1 (May 1975): 3; S. Gupta, "Gay Mai Day" (photos), *Gay-Zette* 2 (June 1975): 5; " 'May Day' March Draws Gay Solidarity," *Body Politic*, no. 19 (1975), p. 9.]

May 2 \* Toronto \* The Wages Due Lesbians collective, part of the International Wages for Housework movement, held a demonstration at Toronto City Hall. Eight women from different backgrounds spoke to a noontime crowd of about 250.

["Wages for Housework," Other Woman 3 (Winter 1975): 6-7, 24; "Wages for Housework Mayday in Toronto: Progress Report," Other Woman 3 (Spring Solstice 1975): 22.]

May 6 \* Ontario \* The Ontario Educational Communications Authority (OECA) (Channel 19) broadcast the documentary *To Be or Not to Be* in its series "The Quiet Furies." Filmed several years earlier in the United States, *To Be or Not to Be* was seen by some to be homophobic in its depiction of gays as superficial, immature, and living hopeless lives. GATE (Toronto) protested to OECA chairperson Ronald Ide, and demanded that the program be withdrawn and never shown again. Later, members of *The Body Politic*, GATE (Toronto), and GAY met with the head of adult programming for OECA in an attempt to influence programming on gay subjects.

[Michael Riordon, "'Education' vs. Being Gay," Body Politic, no. 19 (1975), p. 7; M.R. (Michael Riordon), "T.V. Bomb," Gay Rising 1 (June 1975): 2.]

May 6 \* Vancouver \* GATE (Vancouver) received a letter from MLA Rosemary Brown (NDP-Vancouver-Burrard), at that time a candidate for the leadership of the federal NDP, expressing her support for the campaign to reinstate John

### The people of LGLC:

There are 2596 names listed, 1184 of these are within event records and 1402 are within bibliographical records. 1076 of these are unique names.

There are 145 people that appear in both the <bibl>s and the events

### The most prodigious writers cited in the <bibl>s :

- 1. Gary Kinsman (56) The Regulation of Desire: Sexuality in Canada
- 2. Ron Dayman (43) Body Politic, CLGA
- 3. Margaret Fulford (31) The Canadian Women's Movement, 1960-1990
- 4. Ken Popert (27) Body Politic
- 5. Ian Young (27) UTHA, Catalyst, Body Politic

|  |  |                                                                                | O     O     year_people.xslt [/Users/michelleschwartz/Dropbox/Schwompton/xslts/yea                                                                                                    | people.xslt] - <oxygen></oxygen> XML Editor |
|--|--|--------------------------------------------------------------------------------|----------------------------------------------------------------------------------------------------|---------------------------------------------|
|  |  | 🛛 👫 🖓 🕅 🙀 XML allyears.xml 🕴 XSL year.people.xslt 💷 🗞 Output 🔹 🛦 😥 🏫 🏦 🖓 🖓 😓 🐢 |                                                                                                    |                                             |
|  |  | Second E 23. 2 In 15.10 a key lat III II 10 Debug secretion finished           |                                                                                                    |                                             |
|  |  |                                                                                | Image: Control of the second of the second of the | ************************************        |
|  |  |                                                                                | /Users/michelTeschwartz/Dropbox/Schwompton/xslts/year_people.xslt                                                                                                    | Debug execution finished (2.9s.) U+003C 2:1 |
|  |  |                                                                                |                                                                                                    |                                             |

#### <event

#### xml:id="n75.71">

```
>
         <date
              when="1975-05">May</date>
         <placeName
                                                        Date: May 1975
              corresp="places.xml#VAN">Vancouver
                                                       City: Toronto
                                                       Text:
         a 5-5 tie vote, Vancouver City Counci
                                                        Issue eighteen of The Body Politic was ordered off the newsstands by the Toronto Morality Squad. A full-page cartoon on page
         proposal for $9,000 to sponsor a gay
                                                        eleven entitled "The Continuing Adventures of Harold Hedd." written and drawn by Rand Holmes, showed two men engaged in
         counselling service, submitted by <org
                                                        oral sex. The same cartoon had been published in a censored form in the Georgia Straight in October 1971. At that time the
              corresp="organizations.xml#SEARCH
                                                        sex scenes were removed because the printer refused to print them.
         The proposal had been recommended to
                                                        Date: May 1975
         Director of Social Planning and had a
                                                        City: Vancouver
         Council's Standing Committee on Social
                                                       Text:
         resubmitted but was rejected again on
                                                        After a 5-5 tie vote, Vancouver City Council rejected a grant proposal for $9,000 to sponsor a gay education and counselling
                                                        service, submitted by SEARCH. The proposal had been recommended to Council by the Director of Social Planning and had
              when="1975-07-22">July 22,1975,</
                                                        already passed Council's Standing Committee on Social Services. It was resubmitted but was rejected again on July 22,1975,
         margin. 
                                                        by a 6-5 margin.
    <bibl><title
                                                        Date: May 1 1975
              level="a">"Liberal Councillors Mar
                                                        City: Montreal
              Analysis," </title>
                                                        Text:
         <title
                                                        A lesbian and gay contingent of about sixty people took part in the annual May Day march for workers' solidarity. The group
              level="i"
                                                        carried its own banner and placards and was generally well-received by the other marchers. This was by far the largest openly
                                                       gay contingent in a Montreal demonstration to that time.
              corresp="periodicals.xml#p39">Gay
         (August 1975): <seg
                                                        Date: May 2 1975
              corresp="#n75.71">3;</seq>
                                                        City: Toronto
    </bibl>
                                                        Text:
                                                        The Wages Due Lesbians collective, part of the International Wages for Housework movement, held a demonstration at
    <bibl>
                                                        Toronto City Hall. Eight women from different backgrounds spoke to a noontime crowd of about 250.
         <title
              level="a">"SEARCH Grant Refused," </title>
         <title
              level="j"
              corresp="periodicals.xml#p39">Gay Tide </title> 2
         (June 1975): <seq
              corresp="#n75.71"> 6.</seg>
    </bibl>
</event>
```

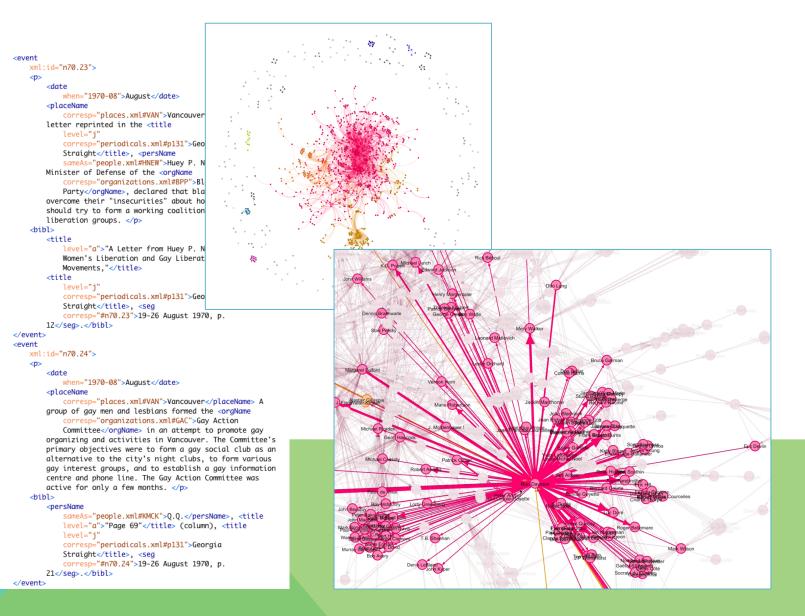

```
<event
    xml:id="n75.71">
    >
        <date
            when="1975-05">May</date>
        <placeName
            corresp="places.xml#VAN">Vancouver</placeName> After
        a 5-5 tie vote, Vancouver City Council rejected a grant
        proposal for $9,000 to sponsor a gay education and
        counselling service, submitted by <orgName
            corresp="organizations.xml#SEARCH">SEARCH</orgName>.
       The proposal had been recommended to Council by the
       Director of Social Planning and had already passed
       Council's Standing Committee on Social Services. It was
        resubmitted but was rejected again on <date
            when="1975-07-22">July 22,1975,</date> by a 6-5
       margin. 
    <bibl><title</pre>
            level="a">"Liberal Councillors Manipulate Gays:
            Analysis," </title>
       <title
            level="i"
            corresp="periodicals.xml#p39">Gay Tide </title> 2
       (August 1975): <seg
            corresp="#n75.71">3;</seg>
    </bibl>
    <bibl>
        <title
            level="a">"SEARCH Grant Refused," </title>
        <title
            level="j"
            corresp="periodicals.xml#p39">Gay Tide </title> 2
       (June 1975): <seg
            corresp="#n75.71"> 6.</seg>
```

</bibl>

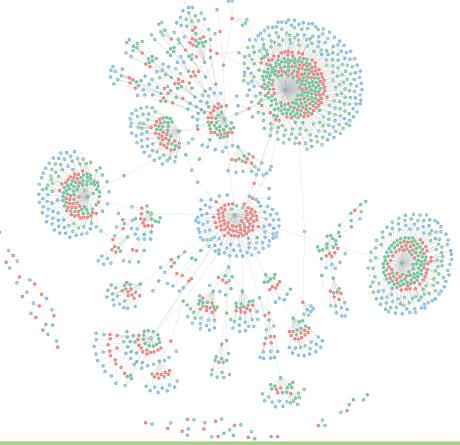

# BREAK

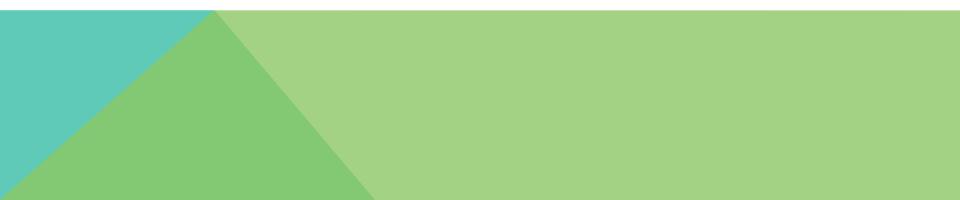

### **PROJECT PLANNING 101**

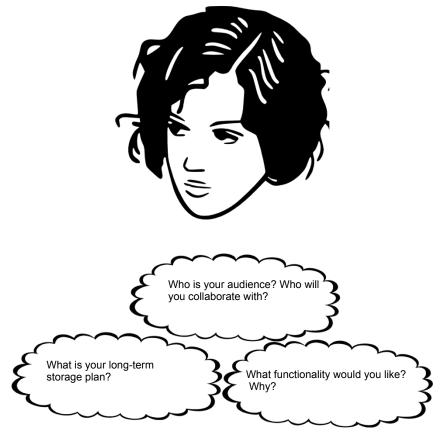

Let's turn to the project considerations pdf.

Coordinating TEI-based projects is similar to coordinating other analogue and digital project, so much of what follows may be familiar

### **DISCUSSION: YOUR PROJECTS**

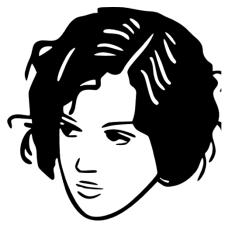

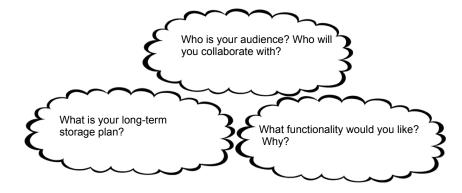

Project development is iterative. Scale the scope and size of each project phase to the amount of time and money you have.

In 2012

- People: 2 (cooks, waiters, bottle washers)
- Tech: The Oxygen XML Editor & Dropbox

### In 2015

- People: 2 Pls, 3 collaborators, 5 RAs
- Support: SSHRC, CFI, WestGrid, Ryerson Centre for Digital Humanities, UBCO Faculty of Creative and Critical Studies, UBCO IT, UBCO's Work/Study program.
- Tech: Redmine for project management, WestGrid OwnCloud for file sharing, WestGrid Virtual Machines for development, Oxygen XML Editor, Keyboard Maestro, Excel, Neo4j Database, Javascript libraries.

### **GRANT APPLICATIONS: DATA MANAGEMENT & ASSESSMENT**

### **Data Management Planning Tools**

- UK Resources http://www.dcc.ac.uk/resources/data-management-plans
- University of California https://dmp.cdlib.org/
- DMPTool https://dmptool.org/ (for participating universities)

### Assessment

- MLA Guidelines for Evaluating Work in Digital Humanities https://www.mla.org/ guidelines\_evaluation\_digital
- University of Lincoln Nebraska http://cdrh.unl.edu/articles/promotion
- "Long-Term" Storage: too distributed to fail
- Libraries (Archivematica? https://www.archivematica.org/en/)?
- Other Projects?
- Internet Archive?

### **TURNING PLANNING INTO A GRANT APPLICATION & WORK PLAN**

Answer the questions on project considerations pdf, consulting as you go (who knows best what kind of technical resources you will need? Does your library archive projects? Under which conditions?)

Convert your answers into discrete tasks (including learning). Noting their dependencies, put the tasks on post-it notes. Placing the post-it notes in order on a wall to show yourself what you need to do first.

Sketch out (or post-it note out) two versions of the project:

- The no-funding-but-I-will-do-it-anyway-because-I-love-it-so-much or MVP (minimum viable product) version
- The fully-funded version

Get started on the MVP version (working on the MVP includes learning. On the tech front, you will develop a new tolerance for frustration). Take advantage of the resources available to you (collective lab space, file sharing and file transfer from WestGrid, consultation with librarians etc).

Write the grant application, highlighting how your project meets the funder's needs (will it employ many students? Foster international collaboration? Shed light on an under-studied phenomenon?) and highlighting the MVP's progress.

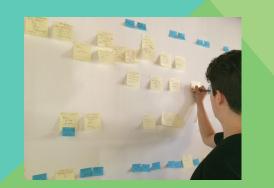

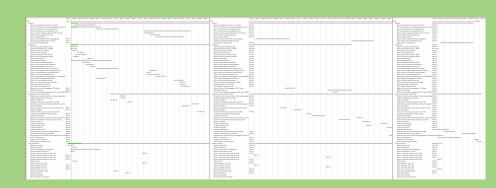

## FURTHER RESOURCES: SUBJECT-BASED TEI COMMUNITY

Get in touch with TEI-encoding groups who share your research subject area <u>NINES</u> - 19thc Scholarship <u>18thConnect</u> - 18thC scholarship <u>MESA</u> - Medieval scholarship <u>Modernist Journals</u> - Modernism <u>CWRC</u> - Canadian Lit studies <u>ModNets</u> - Modernist Networks

> Looking to host an MVP version as you learn/ move from institution to institution while on the job market/ generally get things underway? Try <u>TAPAS</u>, the TEI Archiving, Publishing, and Access Service.

# FURTHER RESOURCES

**Online Resources** 

- WWP web site: Encoding Guide and seminar materials
- TEI Guidelines and web site
- <u>TEI-L</u> mailing list and its archives
- <u>WWP-ENCODING</u> mailing list and its archives
- <u>TEI by Example</u>
- Digital Humanities Questions and Answers
- TAPAS, the TEI Archiving, Publishing, and Access Service

### Events

- WWP Workshops in Digital Humanities, Northeastern University
- <u>Digital Humanities</u> conference (this year late June to early July in Sydney, Australia)
- Digital Humanities Summer Institute, University of Victoria
- Humanities Intensive Learning and Teaching, University of Maryland
- Nebraska Digital Workshop, University of Nebraska
- Rare Book School, University of Virginia
- Balisage: The Markup Conference, annually in early August (NB a student support award)
- <u>TEI conference</u> (this year 26–31 Oct in Lyon, France)
- THATCamps

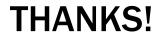

Keep in touch! constance.crompton@ubc.ca |@clkcrompton

With special thanks to Michelle Schwartz, Julia Flanders, Lee Zickel, Travis White, Raymon Sandhu, Jessica Bonney, Siobhan McElduff, WestGrid, Compute Canada, and the Social Science and Humanities Research Council of Canada

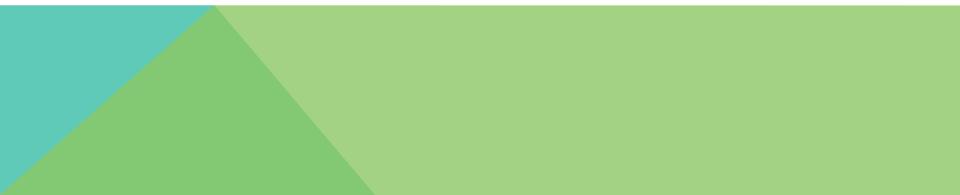